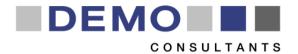

### STREAMER 2<sup>nd</sup> Design Workshop

### **EARLY DESIGN CONFIGURATOR**

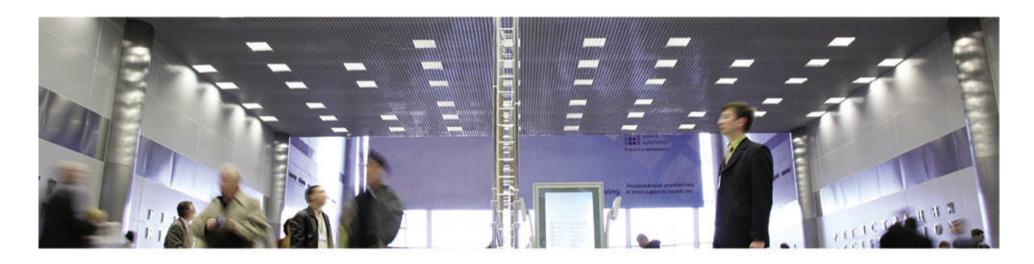

DMO – André van Delft, Sander Bruinenberg KIT – Karl-Heinz Häfele, Steffen Hempel

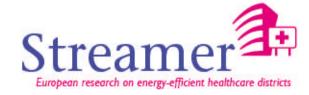

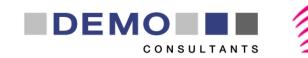

### **Table of Contents**

- 1. EDC in the STREAMER workflow
- 2. Background
- 3. Description of Early Design Configurator
- 4. Demonstration
- 5. Do it yourself

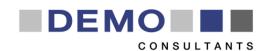

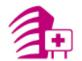

### 1. EDC in the STREAMER workflow

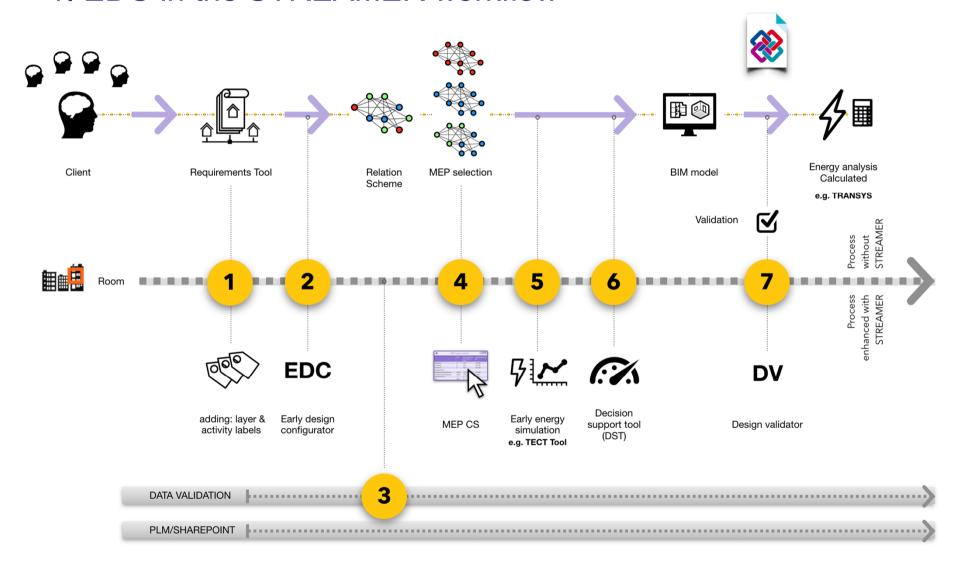

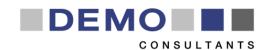

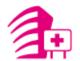

### 1. EDC in the STREAMER workflow

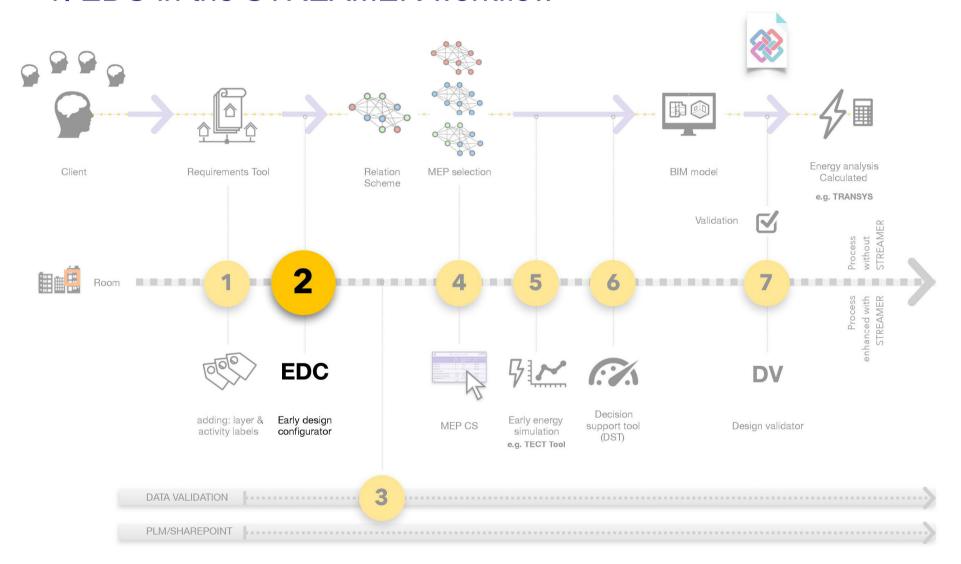

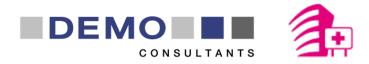

## 2. Background - Current practice

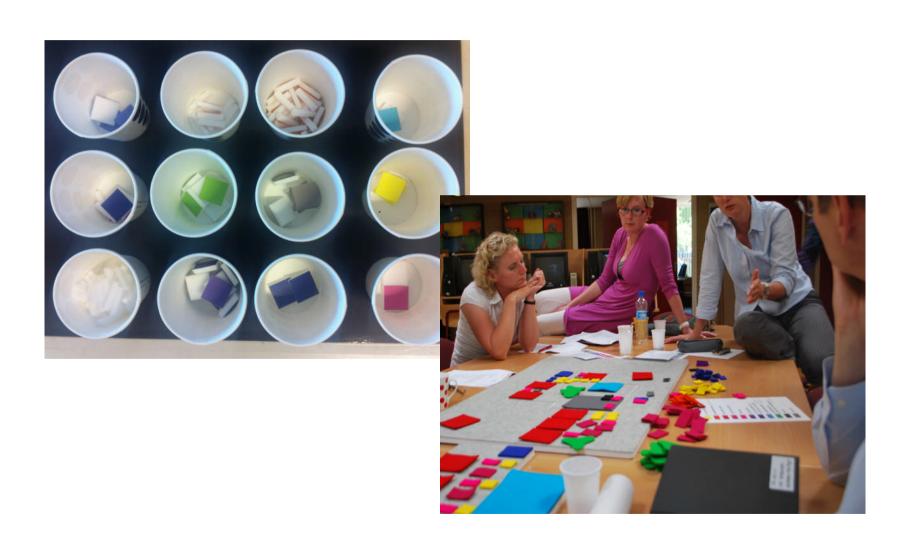

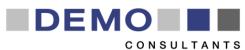

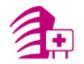

## 2. Background - Future practice with...

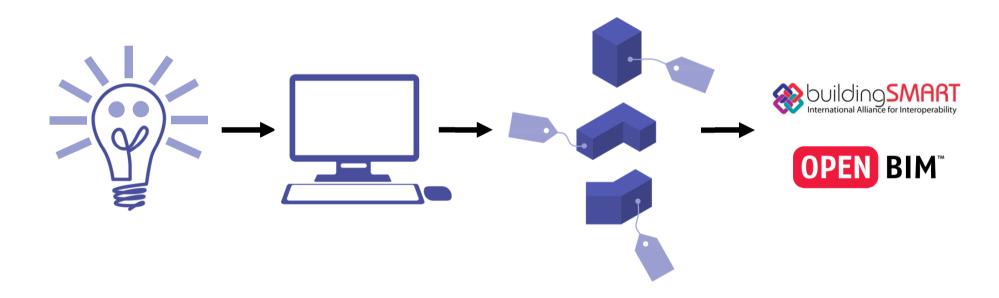

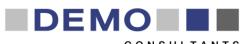

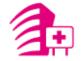

Generating optimal designs for hospitals in an early phase based on a program of requirements and design rules by using genetic algorithms (artificial intelligence) for new built and refurbishment scenarios.

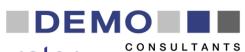

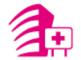

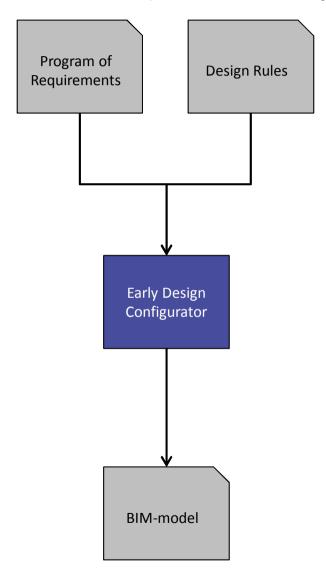

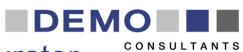

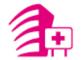

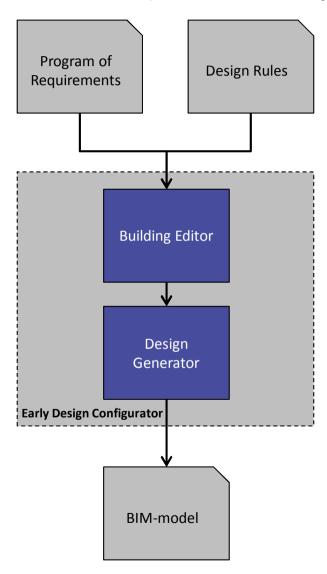

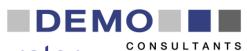

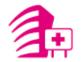

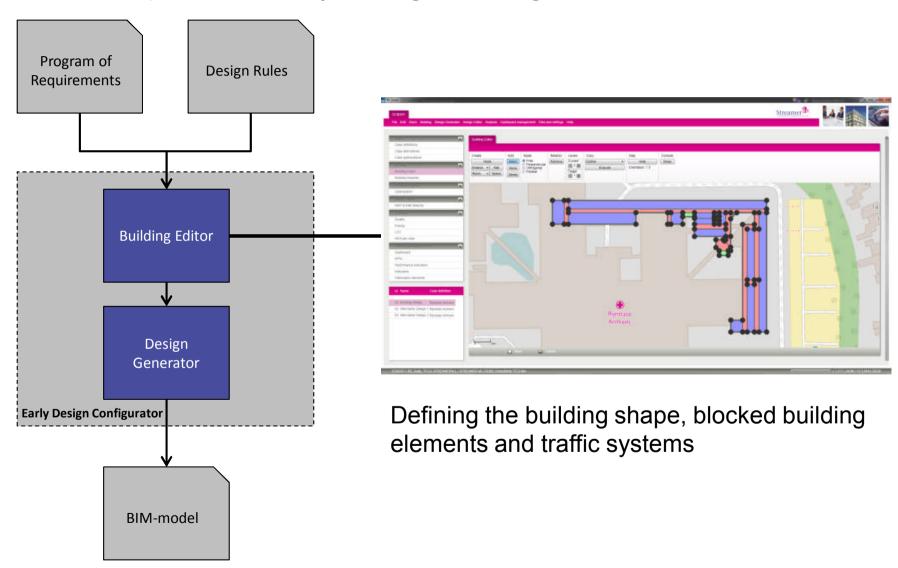

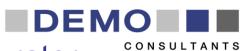

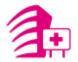

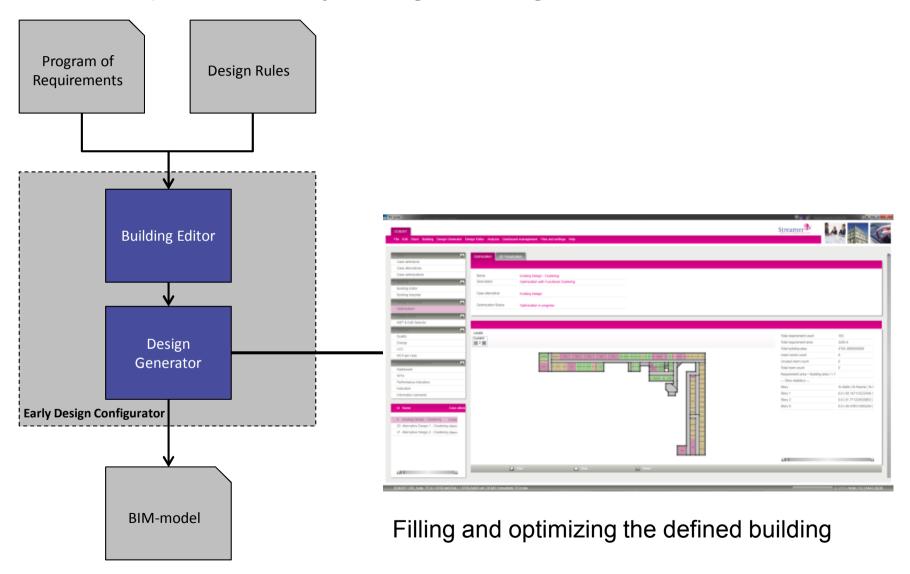

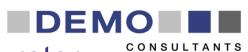

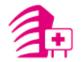

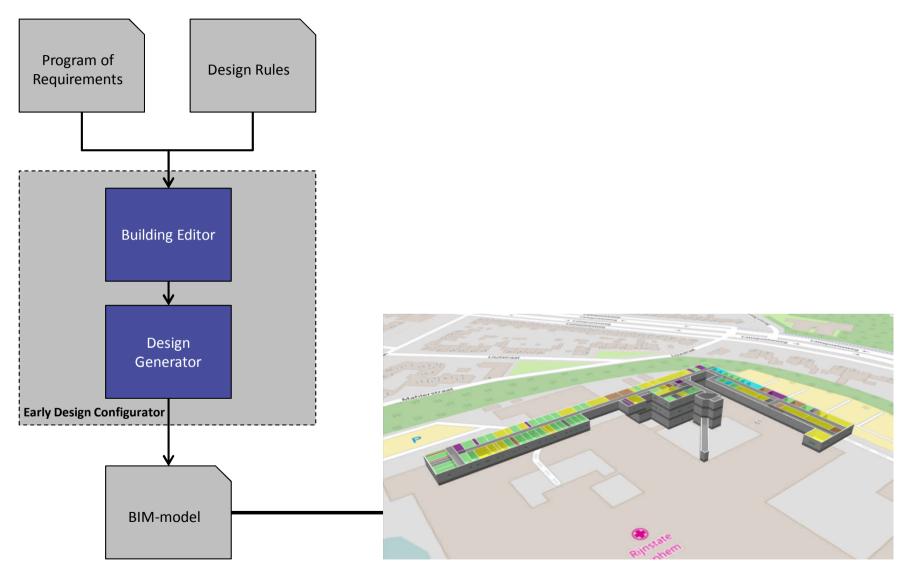

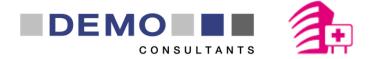

### 4. Demonstration

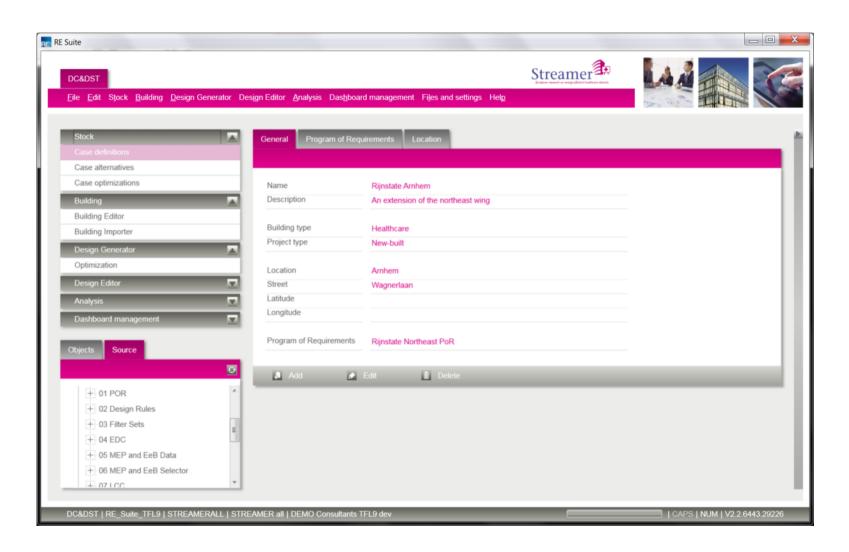

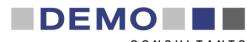

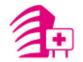

### 5. Do it yourself – Goals and characteristics

Creating an Energy Efficient Building (EEB) optimization at the early design phase:

- Spatial layout and envelope
- MEP/HVAC systems for hospitals

### Characteristics

- An extension of the Rijnstate north-east wing
- Floor area: approximately 5.000 m<sup>2</sup>
- To be built on and in between the existing hospital buildings

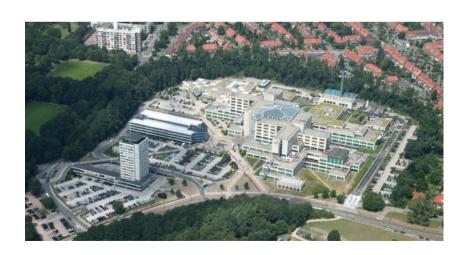

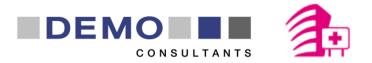

### 5. Do it yourself – EDC structure

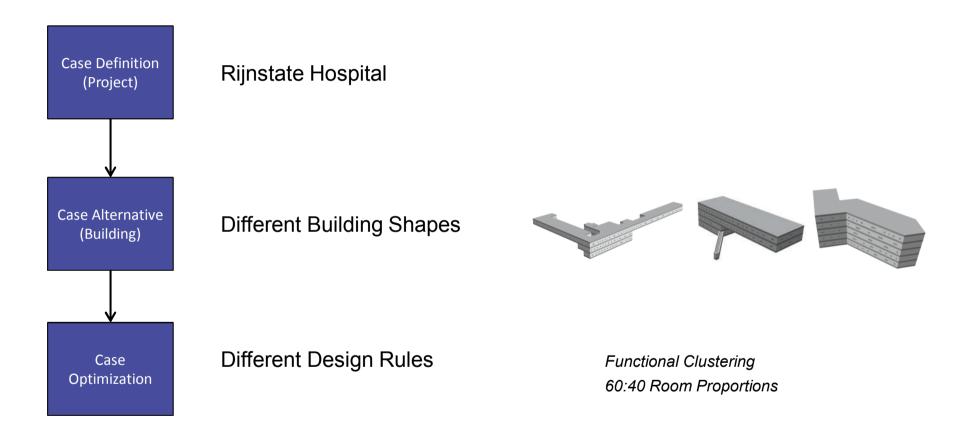

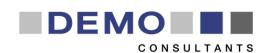

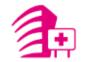

# 5. Do it yourself – EDC structure

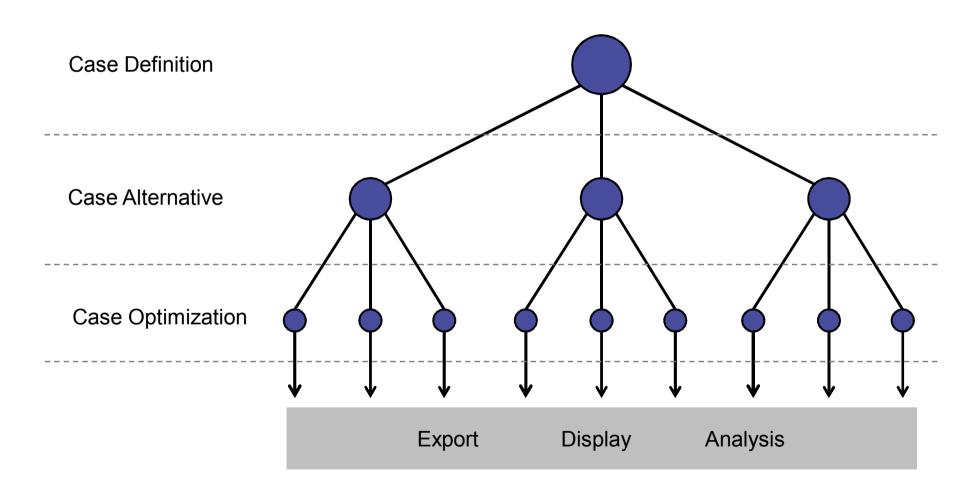

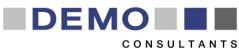

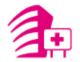

## 5. Do it yourself – Workshop structure

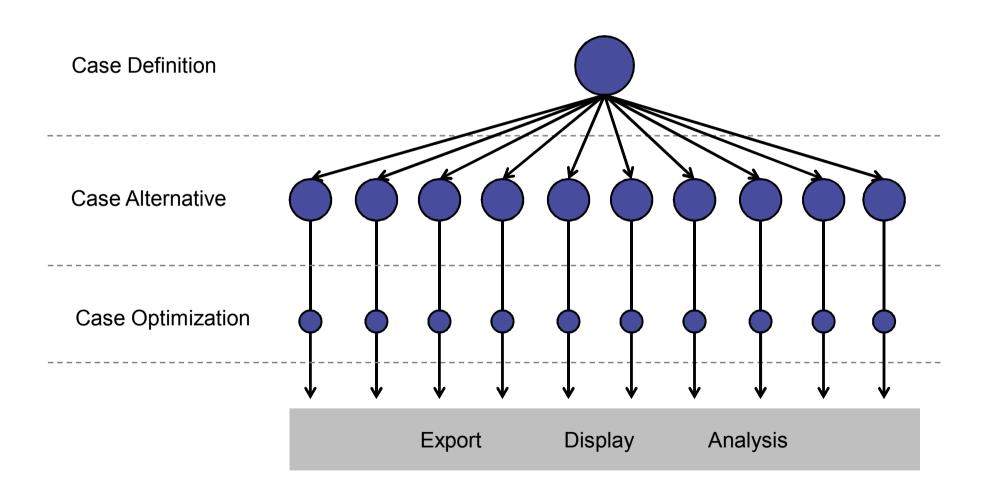

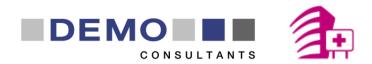

## 5. Do it yourself – Steps

### 1. Choose a building alternative

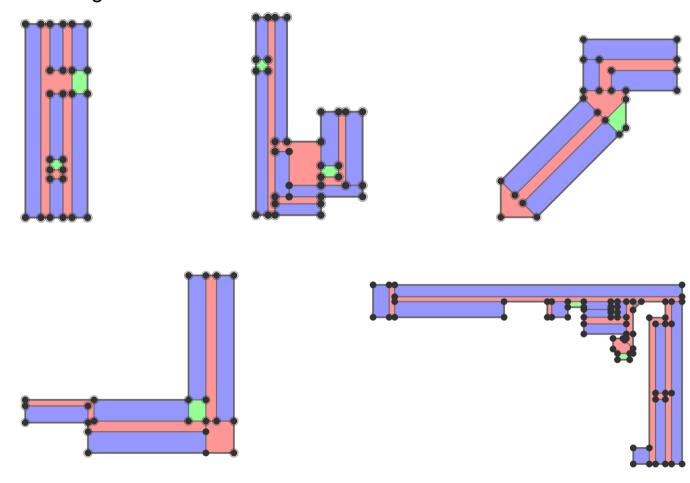

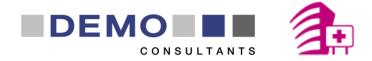

## 5. Do it yourself – Steps

2. Finish the chosen building alternative in the Building Editor

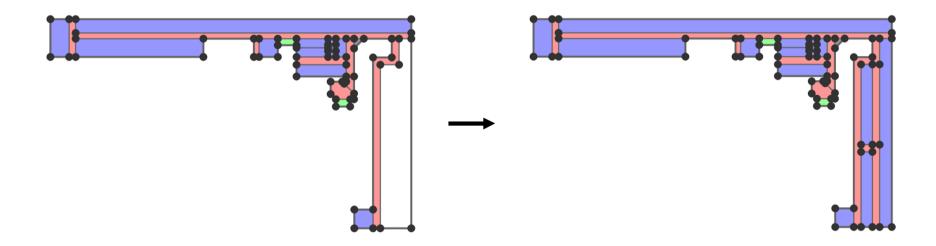

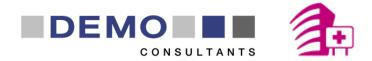

## 5. Do it yourself – Steps

3. Optimize the building and view the optimization result

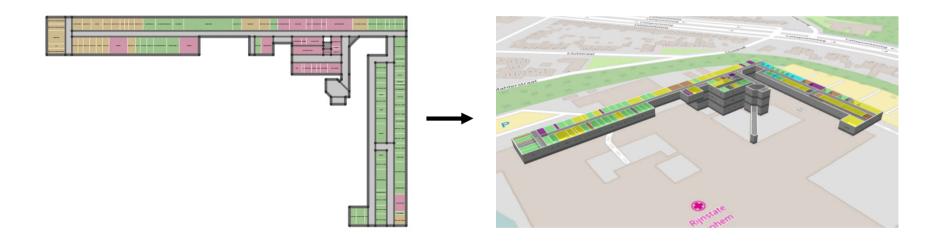

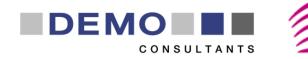

### 5. Do it yourself – Overview

- Open the STREAMER OU shortcut on your desktop
- When asked for a password enter: **DEMO\_Hospital**
- Once the RE Suite login screen is displayed, log in with **groepx** (where x is your group number, example: groep4) as your **username and password**
- 1. Choose a building alternative
- 2. Finish the chosen building alternative in the Building Editor
- 3. Optimize the building and view the optimization result

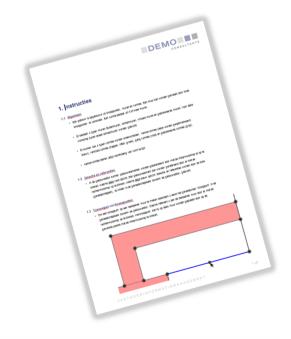

#### Colophon

PowerPoint: Early Design Configurator

Issue Date: 18-09-17

Author: André van Delft & Sander Bruinenberg (DMO), Karl-Heinz Häfele & Steffen Hempel (KIT)

Version: 1.0

The Streamer project is co-financed by the European Commission under the seventh research framework programme FP7-2013-NMP-ENV-EeB with contract no.: 608739. The information in this publication does not necessarily represent the view of the European Commission.

#### © Streamer

All rights reserved. Any duplication or use of objects such as diagrams in other electronic or printed publications is not permitted without the author's agreement.

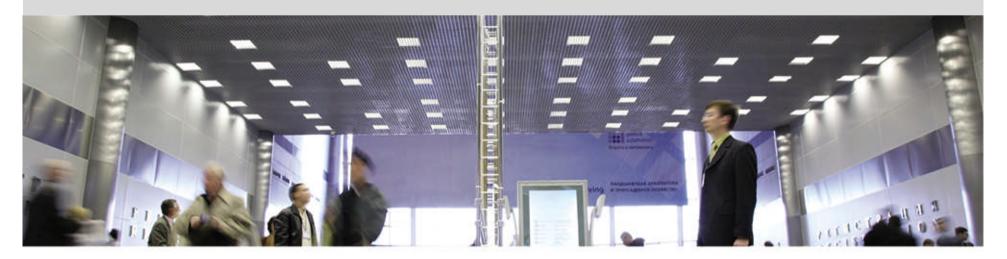

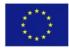

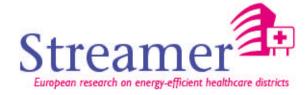

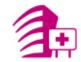

## **Building Editor**

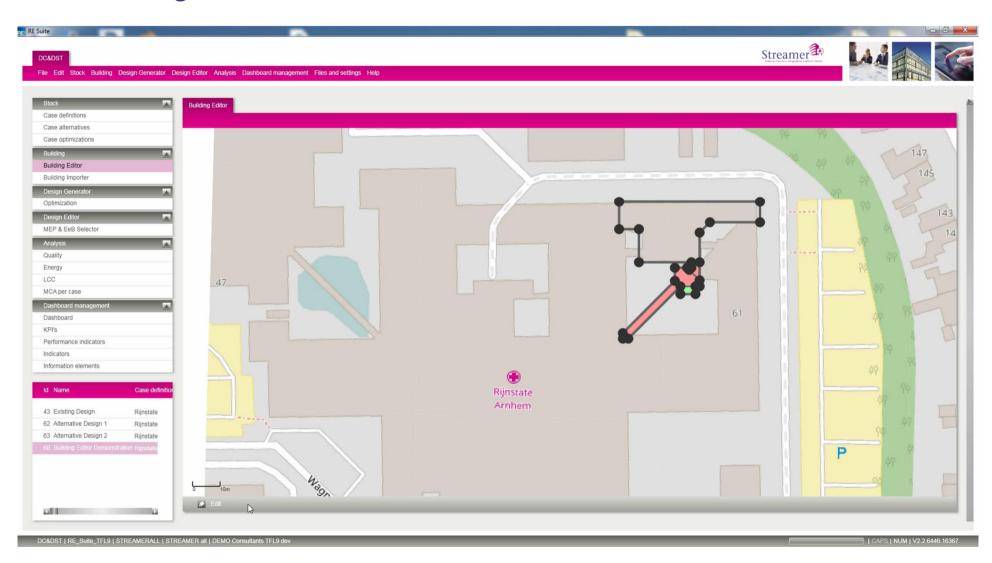

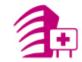

### Optimization

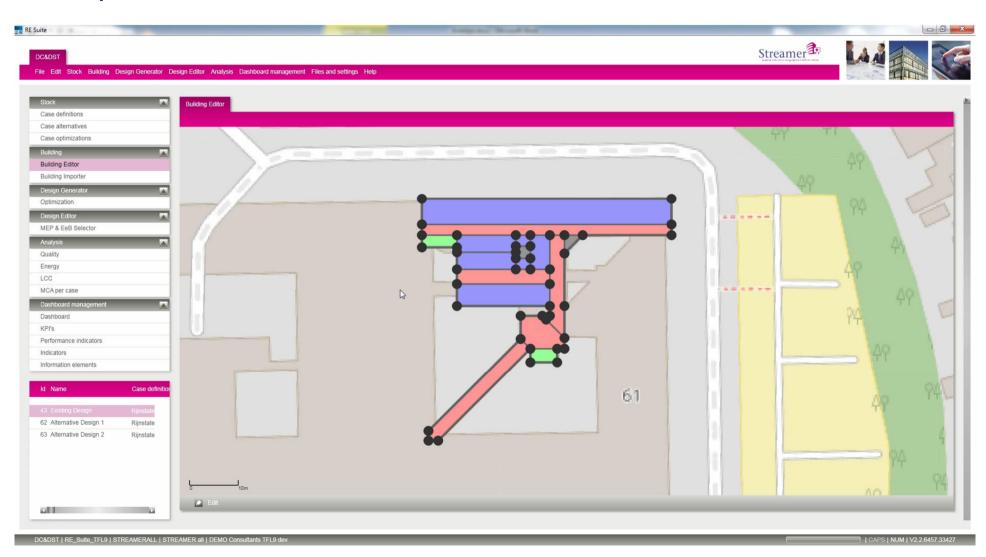